# Wstęp do metod numerycznych Faktoryzacja macierzy

# P. F. Góra <http://th-www.if.uj.edu.pl/zfs/gora/>

2015

Eliminacji Gaussa warto używać do rozwiązywania pojedynczego równania

$$
Ax = b, \quad \det A \neq 0 \tag{1}
$$

lub do kilku takich równań, o ile ich wszystkie prawe strony są z góry znane. (Przykładem takiej sytuacji jest rozwiązywanie liniowych równań macierzowych, w tym **niezwykle egzotyczna** sytuacja, w której należy znaleźć jawną odwrotność danej macierzy.) Widzimy wszkaże, że kolejne kroki eliminacji Gaussa zależą wyłącznie od elementów macierzy  $A$  — prawe strony, choć trzeba je przekształcać, są niejako "biernymi" uczestnikami procesu. Nalezy pomyśleć o algorytmach, które zajmują się samą macierzą, odkładając przekształcanie prawych stron (kolmun wyrazów wolnych) do czasu, gdy będzie to *naprawdę* potrzebne.

Takimi algorytmami są *faktoryzacje*, czyli przedstawienie macierzy A jako iloczynu dwu macierzy w jakimś sensie prostszych:

$$
A = Y \cdot Z. \tag{2}
$$

#### **Faktoryzacja** *LU*

Przypuśćmy, że udało nam się znaleźć faktoryzację

<span id="page-3-0"></span>
$$
A = L \cdot U, \tag{3}
$$

gdzie macierz U jest trójkątna górna (wszystkie elementy poniżej głównej przekątnej są zerami), natomiast L jest trójkatna dolna; dodatkowo przyjmujemy, że jej wszystkie elementy diagonalne są równe 1,  $l_{ii} = 1$ . Taką faktoryzację nazywamy *faktoryzacją LU*.

Jezeli faktoryzacja *LU* jest znana, równanie

<span id="page-4-1"></span><span id="page-4-0"></span>
$$
Ax \equiv L \underbrace{Ux}_{y} = b \tag{4}
$$

rozwiązujemy jako

$$
Ly = b \tag{5a}
$$

$$
Ux = y \tag{5b}
$$

Pierwsze z tych równań rozwiązujemy metodą *forward substitution*, drugie — metodą back substitution. Ponieważ są to równania z macierzami trójkątnymi, koszt obliczeniowy rozwiązania każdego z nich wynosi  $O(N^2)$ , a zatem koszt rozwiązania [\(4\)](#page-4-0) wynosi  $O(2N^2)$ .

Pozostaje jezcze "tylko" dokonać samej faktoryzacji.

# **Algorytm Doolittle'a**

Aby dokonać faktoryzacji  $LU$ , należy obliczyć  $N^2$  nieznanych elementów macierzy L, U. Rozpiszmy [\(3\)](#page-3-0):

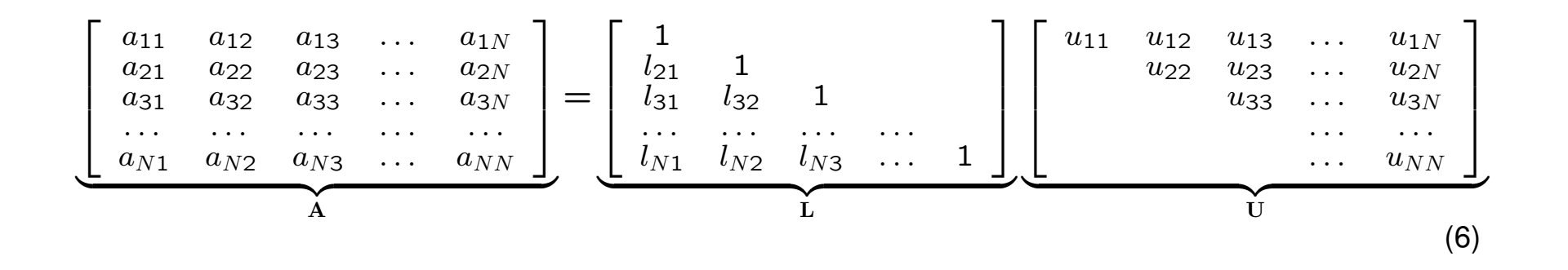

Okazuje się, że rozwiązywanie równań na poszczególne elementy  $l_{ij}$ ,  $u_{pq}$ jest proste, jeżeli przeprowadza się je we właściwej kolejności, odpowiadającej kolejnym kolumnom macierzy  $A$ .

Pierwsza kolumna: Aby znaleźć pierwszą kolumnę macierzy A, mnożymy kolejne wiersze  $L$  przez pierwszą kolumnę macierzy  $U$ . Ale ta kolumna ma tylko jeden element. Otrzymujemy

<span id="page-6-0"></span>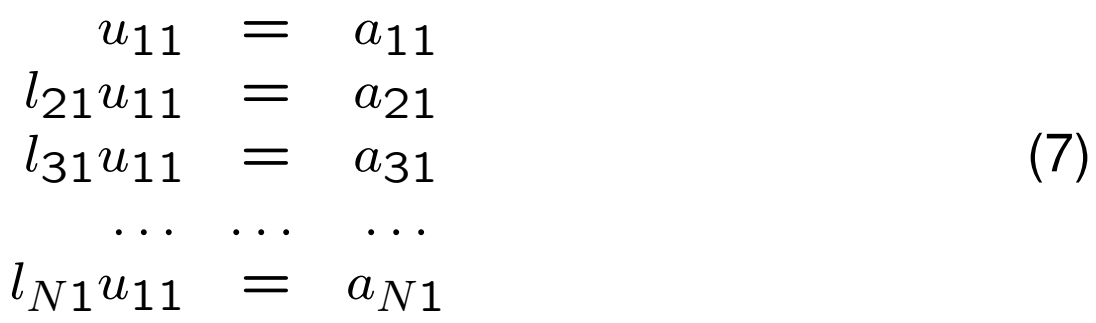

Z pierwszego z równań [\(7\)](#page-6-0) obliczamy  $u_{11}$ , a następnie z kolejnych  $l_{21}, l_{31}, \ldots, l_{N1}.$ 

Druga kolumna: Wyrazenia na elementy drugiej kolumny macierzy A powstają z przemnożenia kolejnych wierszy L przez drugą kolumnę U:

<span id="page-7-0"></span>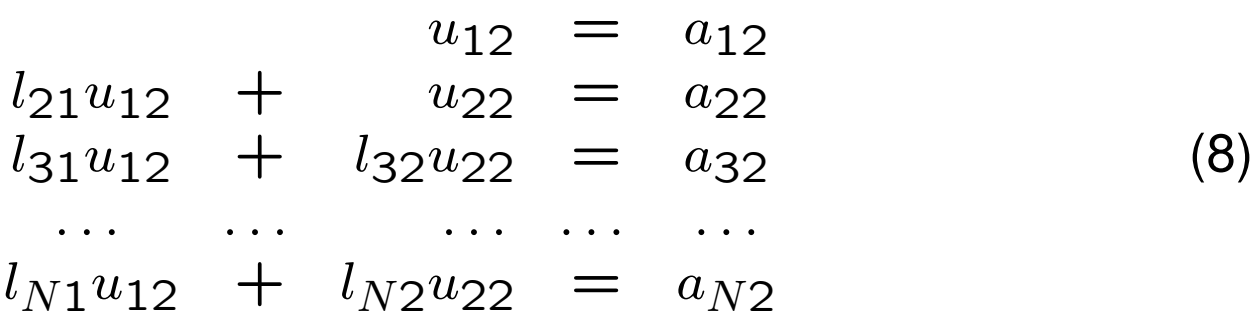

Z pierwszego z tych równań obliczamy  $u_{12}$ . W tym momencie  $u_{12}$  jest już znane, podobnie jak obliczone wcześniej  $l_{\bullet 1}$ , a zatem z drugiego z równań [\(8\)](#page-7-0) obliczamy  $u_{22}$ , a z kolejnych  $l_{32}, l_{42}, \ldots, l_{N2}$ .

I tak dalej.

Widać, że średni koszt obliczenia któregoś z nieznanych elementów  $l_{ij}, u_{pq}$ jest rzędu  $O(N)$ . Ponieważ elementów tych jest  $N^2$ , złożoność numeryczna algorytmu Doolittle'a wynosi  $O(N^3)$ . Całkowity koszt rozwiązania układu równań liniowych, a więc faktoryzacji LU i rozwiązania układów równań z macierzami trójkatnymi [\(5\)](#page-4-1), jest taki sam, jak eliminacji Gaussa.

Przewaga faktoryzacji *LU* nad eliminacją Gaussa polega na tym, iż przy pomocy faktoryacji LU można rozwiązywać dowolnie wiele równań z takimi samymi lewymi stronami (macierzami), przy czym "kosztowną" część, a więc samą faktoryzację, oblicza się tylko raz.

Z uwagi na symetrię problemu i na kolejność wykonywanych obliczeń, faktoryzacja *LU* nie wymaga dodatkowej pamięci do zapamiętania obliczonych elementów faktoryzacji: elementy macierzy L (bez diagonali) zapamiętujemy w poddiagonalnym trójkącie macierzy  $A$ , elementy macierzy  $U$  $-$  na diagonali i w ponaddiagonalnym trójkącie A.

### **Przykład**

W celu dokonania faktoryzacji  $LU$  macierzy

<span id="page-9-1"></span>
$$
\begin{bmatrix} 1 & 2 & 2 \\ 2 & 1 & 2 \\ 2 & 2 & 1 \end{bmatrix}
$$
 (9)

musimy rozwiązać równania

<span id="page-9-0"></span>
$$
\begin{bmatrix} 1 & 2 & 2 \ 2 & 1 & 2 \ 2 & 2 & 1 \end{bmatrix} = \begin{bmatrix} 1 \\ l_{21} & 1 \\ l_{31} & l_{32} & 1 \end{bmatrix} \begin{bmatrix} u_{11} & u_{12} & u_{13} \\ u_{22} & u_{23} \\ u_{33} \end{bmatrix}
$$
 (10)

ze względu na  $l_{ik}$ ,  $u_{kj}$ . W tym celu zapiszmy indywidualne równania, na jakie rozpada się [\(10\)](#page-9-0), w kolejności odpowiadające przeglądaniu macierzy [\(9\)](#page-9-1) kolumnami.

Pierwsza kolumna macierzy [\(9\)](#page-9-1) odpowiada

<span id="page-10-0"></span>
$$
u_{11} = 1 \t\t(11a)
$$

$$
l_{21}u_{11} = 2 \tag{11b}
$$

$$
l_{31}u_{11} = 2 \t\t(11c)
$$

skąd natychmiast otrzymujemy

$$
u_{11} = 1, \quad l_{21} = 2, \quad l_{31} = 2. \tag{12}
$$

Zwróćmy uwagę, iż pierwsze z równań [\(11\)](#page-10-0) służy do wyliczenia elementu macierzy  $U$ , drugie i trzecie — do wyliczenia elementów macierzy  $L$ .

Druga kolumna odpowiada

$$
u_{12} = 2 \tag{13a}
$$

<span id="page-10-1"></span>
$$
l_{21}u_{12} + u_{22} = 1 \tag{13b}
$$

$$
l_{31}u_{12} + l_{32}u_{22} = 2 \tag{13c}
$$

Copyright © 2010-15 P. F. Góra 3–11

Zauważmy, że jeśli równania [\(13\)](#page-10-1) rozwiązywać w kolejności "naturalnej", od góry do dołu, kazde z nich okazuje się być równaniem z jedną niewiadomą. Pierwsze dwa służą do wyliczenia elementów macierzy  $U$ , trzecie do wyliczenia elementu macierzy L. Otrzymujemy

<span id="page-11-0"></span>
$$
u_{12} = 2
$$
,  $u_{22} = -3$ ,  $l_{32} = \frac{2}{3}$ . (14)

Trzecia kolumna [\(9\)](#page-9-1) daje

$$
u_{13} = 2 \tag{15a}
$$

$$
l_{21}u_{13} + u_{23} = 2 \tag{15b}
$$

$$
l_{31}u_{13} + l_{32}u_{23} + u_{33} = 1 \tag{15c}
$$

W tym wypadku wszystkie trzy równania [\(15\)](#page-11-0) slużą do obliczenia elementów macierzy  $U$ . Podobnie jak poprzednio, jeśli równania te rozwiązywać od góry do dołu, każde z nich jest równaniem z jedną niewiadomą. Jako rozwiązanie otrzymujemy

$$
u_{13} = 2
$$
,  $u_{23} = -2$ ,  $u_{33} = -\frac{5}{3}$ . (16)

#### **Ostatecznie**

<span id="page-12-0"></span>
$$
\begin{bmatrix} 1 \\ 2 & 1 \\ 2 & \frac{2}{3} & 1 \end{bmatrix} \begin{bmatrix} 1 & 2 & 2 \\ -3 & -2 \\ -\frac{5}{3} & -\frac{5}{3} \end{bmatrix} = \begin{bmatrix} 1 & 2 & 2 \\ 2 & 1 & 2 \\ 2 & 2 & 1 \end{bmatrix}.
$$
 (17)

Równość w [\(17\)](#page-12-0) można sprawdzić bezpośrednim rachunkiem.

# **Algorytm Crouta**

Przedstawiony algorytm nie zawiera wyboru elementu podstawowego (pivotingu), ten zaś jest niezbędny dla stabilności całego procesu. Z uwagi na symetrie faktoryzacji, tylko częściowy wybór elementu podstawowego jest możliwy. Omówimy to na przykładzie. Rozwiązaując równania [\(8\)](#page-7-0) począwszy od drugiego z nich, obliczamy

<span id="page-13-0"></span>
$$
l_{22}u_{22} = a_{22} - l_{21}u_{12} \t (l_{22} \equiv 1)
$$
  
\n
$$
l_{32}u_{22} = a_{32} - l_{31}u_{12}
$$
  
\n...  
\n
$$
l_{N2}u_{22} = a_{N2} - l_{N1}u_{12}
$$
  
\n(18)

Porównujemy teraz wyliczone lewe strony równań [\(18\)](#page-13-0) i wybieramy największą (na moduł) z nich; tę uznajemy za "właściwe"  $u_{22}$  — odpowiada to permutacji wierszy macierzy A. Należy także spermutować już obliczone wiersze macierzy L. W rezultacie otrzymujemy faktoryzację LU nie samej macierzy A, ale macierzy różniącej się od niej pewną permutacją wierszy.

#### **Przykład**

Rozpatrzmy problem znalezienia następującej faktoryzacji:

<span id="page-14-0"></span>
$$
\begin{bmatrix} 2 & 4 & 1 & 1 \ 1 & 2 & 3 & 1 \ 0 & 1 & 2 & -1 \ -1 & 1 & 0 & 1 \ \end{bmatrix} = \begin{bmatrix} 1 & 0 & 0 & 0 \ l_{21} & 1 & 0 & 0 \ l_{31} & l_{32} & 1 & 0 \ l_{41} & l_{42} & l_{43} & 1 \ \end{bmatrix} \begin{bmatrix} u_{11} & u_{12} & u_{13} & u_{14} \ 0 & u_{22} & u_{23} & u_{24} \ 0 & 0 & u_{33} & u_{34} \ 0 & 0 & 0 & u_{44} \end{bmatrix}.
$$
\n(19)

Faktoryzację znajdujemy przechodząc macierz A *kolumnami*, poczynając od lewego górnego rogu. Pierwsza kolumna daje zatem

$$
a_{11}: \quad u_{11} = 2 \tag{20a}
$$

$$
a_{21}: \quad l_{21}u_{11} = 1 \tag{20b}
$$

$$
a_{31}: \quad l_{31}u_{11} = 0 \tag{20c}
$$

$$
a_{41}: \quad l_{41}u_{11} = -1 \tag{20d}
$$

Po przejrzeniu pierwszej kolumny faktoryzacja ma postac´

$$
\begin{bmatrix} 2 & 4 & 1 & 1 \ 1 & 2 & 3 & 1 \ 0 & 1 & 2 & -1 \ -1 & 1 & 0 & 1 \ \end{bmatrix} = \begin{bmatrix} 1 & 0 & 0 & 0 \ \frac{1}{2} & 1 & 0 & 0 \ 0 & l_{32} & 1 & 0 \ -\frac{1}{2} & l_{42} & l_{43} & 1 \ \end{bmatrix} \begin{bmatrix} 2 & u_{12} & u_{13} & u_{14} \ 0 & u_{22} & u_{23} & u_{24} \ 0 & 0 & u_{33} & u_{34} \ 0 & 0 & 0 & u_{44} \ \end{bmatrix}.
$$
\n(21)

Przystępujemy do przeglądania drugiej kolumny:

<span id="page-16-0"></span>
$$
a_{12}: \t u_{12} = 4 \t (22a)
$$

$$
a_{22}: \quad \frac{1}{2} \cdot 4 + u_{22} = 2 \implies u_{22} = 0 \tag{22b}
$$

$$
a_{32}: \quad \overline{0} \cdot 4 + l_{32}u_{22} = 1 \implies l_{32}u_{22} = 1 \tag{22c}
$$

$$
a_{42}: \quad -\frac{1}{2} \cdot 4 + l_{42} u_{22} = 1 \implies l_{42} u_{22} = 3 \tag{22d}
$$

Widać, iż równań [\(22\)](#page-16-0) nie da się rozwiązać ze względu na  $l_{32}$ ,  $l_{42}$ . Dzieje sie tak dlatego, że aktualny element diagonalny ("element podstawowy") jest zerem. Aby uniknąć tej sytuacji, należy przestawić drugi wiersz faktoryzowanej macierzy z pewnym innym wierszem leżącym *poniżej* drugiego; oczywiście należy także przestawić już obliczone elementy macierzy L odpowiadające przestawianym wierszom A. Jako wiersz, który zajmie miejsce wiersza drugiego, wybieramy ten, który prowadzi do największej (na moduł) wartości po prawej stronie równań [\(22\)](#page-16-0), jako że ta wartość stanie

Copyright © 2010-15 P. F. Góra 3–17

się nowym elementem diagonalnym, przez który będziemy dzielić. W naszym przykładzie jest to wiersz czwarty. Zatem

$$
\begin{bmatrix} 2 & 4 & 1 & 1 \ -1 & 1 & 0 & 1 \ 0 & 1 & 2 & -1 \ 1 & 2 & 3 & 1 \ \end{bmatrix} = \begin{bmatrix} 1 & 0 & 0 & 0 \ -\frac{1}{2} & 1 & 0 & 0 \ 0 & l_{32} & 1 & 0 \ \frac{1}{2} & l_{42} & l_{43} & 1 \end{bmatrix} \begin{bmatrix} 2 & 4 & u_{13} & u_{14} \ 0 & u_{22} & u_{23} & u_{24} \ 0 & 0 & u_{33} & u_{34} \ 0 & 0 & 0 & u_{44} \end{bmatrix}.
$$
\n(23)

Kolory wskazują co z czym było przestawiane. Podkreślam, iż w macierzy L przestawieniu podlegają tylko *już obliczone* elementy, a więc elementy leżące na lewo od aktualnie analizowanej kolumny. Ponieważ wiersze lezące powyżej aktualnie obliczanego elementu diagonalnego nie ulegają zmianie, obliczoną wartość  $u_{12}$  można już było wpisać do macierzy. Teraz

z łatwością obliczamy

$$
a_{22}: \quad -\frac{1}{2} \cdot 4 + u_{22} = 1 \implies u_{22} = 3 \tag{24a}
$$

$$
a_{32}: \quad 0 \cdot 4 + l_{32}u_{22} = 1 \implies l_{32} = \frac{1}{3} \tag{24b}
$$

$$
a_{42}: \quad \frac{1}{2} \cdot 4 + l_{42} u_{22} = 2 \implies l_{42} = 0 \tag{24c}
$$

a zatem

$$
\begin{bmatrix} 2 & 4 & 1 & 1 \ -1 & 1 & 0 & 1 \ 0 & 1 & 2 & -1 \ 1 & 2 & 3 & 1 \end{bmatrix} = \begin{bmatrix} 1 & 0 & 0 & 0 \ -\frac{1}{2} & 1 & 0 & 0 \ 0 & \frac{1}{3} & 1 & 0 \ \frac{1}{2} & 0 & l_{43} & 1 \end{bmatrix} \begin{bmatrix} 2 & 4 & u_{13} & u_{14} \ 0 & 3 & u_{23} & u_{24} \ 0 & 0 & u_{33} & u_{34} \ 0 & 0 & 0 & u_{44} \end{bmatrix}.
$$
 (25)

Przystępujemy do przeglądania trzeciej kolumny.

<span id="page-19-0"></span>
$$
u_{13} : u_{13} = 1
$$
\n
$$
u_{23} : -\frac{1}{2} \cdot u_{13} + u_{23} = 0 \implies u_{23} = \frac{1}{2}
$$
\n
$$
u_{33} : 0 \cdot u_{13} + \frac{1}{2} \cdot u_{23} + u_{33} = 2 \implies u_{33} = \frac{11}{6}
$$
\n(26c)

$$
a_{43}: \frac{1}{2} \cdot u_{13} + 0 \cdot u_{23} + l_{43}u_{33} = 3 \implies l_{43}u_{33} = \frac{5}{2} \text{ (26d)}
$$

W tym wypadku nie *musimy* permutować wierszy (równania [\(26\)](#page-19-0) nie zawierają dzielenia przez zero), tym niemniej *powinniśmy* to zrobić, aby elementem diagonalnym był element o możliwie największym module. Ponieważ  $5/2 > 11/6$ , permutujemy trzeci i czwarty wiersz macierzy A, przestawiając jednocześnie odpowiednie *już obliczone* elementy macierzy L.

#### A zatem

$$
\begin{bmatrix} 2 & 4 & 1 & 1 \ -1 & 1 & 0 & 1 \ 1 & 2 & 3 & 1 \ 0 & 1 & 2 & -1 \ \end{bmatrix} = \begin{bmatrix} 1 & 0 & 0 & 0 \ -\frac{1}{2} & 1 & 0 & 0 \ \frac{1}{2} & 0 & 1 & 0 \ 0 & \frac{1}{3} & l_{43} & 1 \end{bmatrix} \begin{bmatrix} 2 & 4 & 1 & u_{14} \ 0 & 3 & \frac{1}{2} & u_{24} \ 0 & 0 & u_{33} & u_{34} \ 0 & 0 & 0 & u_{44} \end{bmatrix}.
$$
 (27)

Jak poprzednio, kolory pokazują elementy, które zostały przestawione. Teraz z łatwością obliczamy najpierw brakujące elementy  $u_{33}$ ,  $l_{43}$ , później zaś elementy ostatniej kolumny macierzy  $U - w$  tym przypadku nie trzeba (a nawet nie da się) wykonywać już żadnych "pivotów". Ostatecznie otrzymujemy

<span id="page-20-0"></span>
$$
\begin{bmatrix} 2 & 4 & 1 & 1 \ -1 & 1 & 0 & 1 \ 1 & 2 & 3 & 1 \ 0 & 1 & 2 & -1 \ \end{bmatrix} = \begin{bmatrix} 1 & 0 & 0 & 0 \ -\frac{1}{2} & 1 & 0 & 0 \ \frac{1}{2} & 0 & 1 & 0 \ 0 & \frac{1}{3} & \frac{11}{15} & 1 \end{bmatrix} \begin{bmatrix} 2 & 4 & 1 & 1 \ 0 & 3 & \frac{1}{2} & \frac{3}{2} \\ 0 & 0 & \frac{5}{2} & \frac{1}{2} \\ 0 & 0 & 0 & -\frac{28}{15} \end{bmatrix}.
$$
 (28)

Widać zatem, że

- 1. Faktoryzacja LU nie wymaga *de facto* rozwiązywania skomplikowanego układu równań, jako że kazde z rozwiązywanych równań jest równaniem z jedną niewiadomą, jeśli tylko macierz  $A$  jest przeglądana we właściwej kolejności. Obliczenie jednego elementu wymaga  $\sim N$ operacji, wszystkich elementów jest  $N^2$ , zatem koszt obliczeniowy faktoryzacji  $LU$  jest rzędu  $O(N^3)$ .
- 2. Macierz A można przeglądać kolumnami poczynając od lewego górnego rogu, lecz jeszcze bardziej naturalna jest następująca kolejność:
	- (a) Zaczynamy od lewego górnego rogu.
- (b) Przeglądając  $k$ –tą kolumnę od pozycji diagonalnej w dół obliczamy wszystkie iloczyny  $l_{kk}u_{kk}$ ,  $l_{k+1,k}u_{kk}$ , ...,  $l_{Nk}u_{kk}$  *bez wykonywania dzielenia* przez  $u_{kk}$ . Jako element podstawowy wybieramy ten z nich, który ma największą (na moduł) wartość — w tym celu przestawiamy odpowiednie wiersze A *oraz* odpowiednie elementy L stojące w już obliczonych kolumnach  $(1, \ldots, k-1)$ . Teraz wykonujemy dzielenie przez nowe  $u_{kk}$  ( $l_{kk} = 1$ ). Widać, że iloczynów  $l_{sk}u_{kk}$ ,  $s > k$ , nie trzeba ponownie obliczać, ponieważ zostały policzone przed wybraniem elementu podstawowego.
- (c) Po przejrzeniu  $k$ –tej kolumny przeglądamy  $k$ –ty wiersz poczynając od pozycji  $k+1$  (poprzednie elementy tego wiersza zostały już obliczone przy okazji przeglądania poprzednich kolumn), jako że nie biorą one udziału w wyborze elementu podstawowego, wszystkie zaś elementy potrzebne do ich obliczenia są już w tym momencie znane.

3. Na skutek zastosowania wyboru elementu podstawowego dostajemy nie faktoryzację wyjściowej macierzy A, lecz faktoryzację macierzy różniącej się od macierzy wyjściowej kolejnością wierszy (porównaj lewe strony [\(19\)](#page-14-0) i [\(28\)](#page-20-0)). Trzeba zapamiętać tę permutację wierszy, jako że przy rozwiązywaniu równania  $Ax = b$  trzeba zastosować tę sama permutację elementów wektora b.

### **Faktoryzacja Cholesky'ego**

Niech  $\mathbf{A} \in \mathbb{R}^{N \times N}$  będzie symetryczna,  $\mathbf{A}^T = \mathbf{A}$ , i dodatnio określona:  $\forall \mathbf{x} \in \mathbb{R}^N, \mathbf{x} \neq 0 \colon \mathbf{x}^T \mathbf{A} \mathbf{x} > 0$  . (29)

Wówczas istnieje alternatywa dla faktoryzacji *LU*: faktoryzacja postaci

$$
\mathbf{A} = \mathbf{C}\mathbf{C}^T,\tag{30}
$$

gdzie C jest macierzą trójkątną dolną o elementach diagonalnych większych od zera. Znalezienie faktoryzacji Cholesky'ego jest mniej więcej o połowę szybsze, niż znalezienie faktoryzacji *LU* tej samej macierzy.

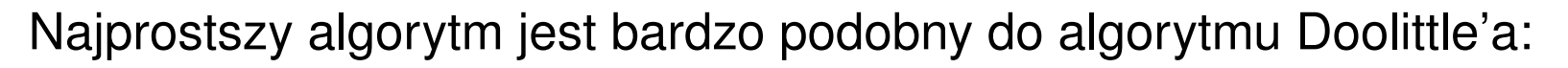

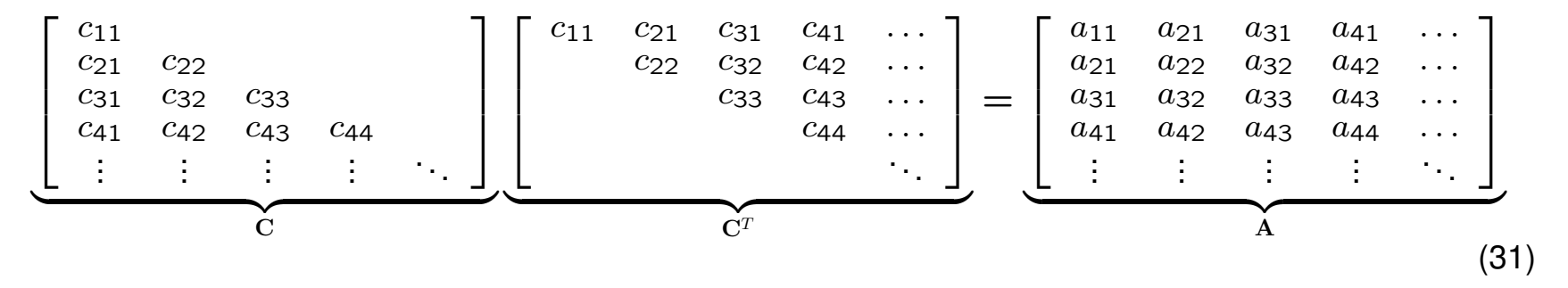

Pierwsza kolumna macierzy A daje

<span id="page-25-0"></span>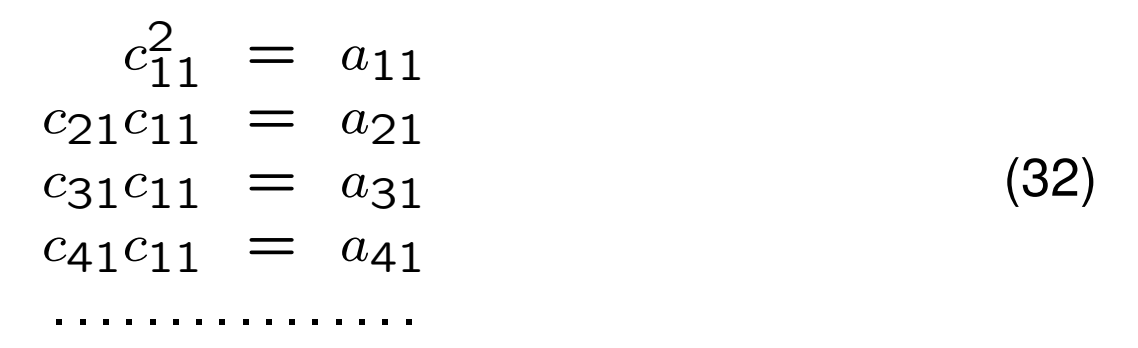

Z pierwszego z tych równań obliczamy  $c_{11}$ , z kolejnych  $c_{21}, c_{31}$  itd.

Druga kolumna daje

<span id="page-26-0"></span> $c_{11}c_{21} = a_{21}$  $c_{21}^2 + c_{22}^2 = a_{22}$  $c_{31}c_{21} + c_{32}c_{22} = a_{32}$  $c_{41}c_{21} + c_{42}c_{22} = a_{42}$ . . . . . . . . . . . . . . . . . . . . . . . . . . (33)

Pierwsze z równań [\(33\)](#page-26-0) jest identyczne z drugim z równań [\(32\)](#page-25-0). Drugie z równań [\(33\)](#page-26-0) pozwala na wyliczenie  $c_{22}$ . Dalsze równania pozwalają wyliczyć  $c_{32}$ ,  $c_{42}$  itd.

I tak dalej.

Z uwagi na symetrię problemu, przy obliczaniu faktoryzacji Cholesky'ego nie jest możliwy wybór elementów podstawowych. Z uwagi na kolejność obliczeń, obliczone czynniki Cholesky'ego można przechowywać w tym samym miejscu, co elementy pierwotnej macierzy A.

## **Faktoryzacja** *LDL*

Jezeli macierz spełnia założenia potrzebne do przeprowadzenia faktoryzacji Cholesky'ego, można także znaleźć jej inną faktoryzację:

$$
\mathbf{A} = \mathbf{L} \mathbf{D} \mathbf{L}^T, \tag{34}
$$

gdzie L jest macierzą trójkątną dolną o tej własności, że  $\forall i: l_{ii} = 1$ , natomiast D jest macierzą diagonalną o dodatnich elementach. Zaletą faktoryzacji *LDL* w stosunku do faktoryzacji Cholesky'ego jest to, iz do znalezienia ˙ *LDL* nie potrzeba pierwiastkowań.

#### **Macierze rzadkie**

W wielu praktycznych zastosowaniach występują macierze rzadkie, to znaczy takie, w których liczba elementów niezerowych rośnie wolniej niż  $N^2,$ gdzie  $N$  jest wymiarem macierzy. Na przykład w macierzy trójdiagonalnej liczba niezerowych elementów skaluje się jak  $O(3N)$ , a w macierzy pasmowej o P dodatkowych diagonalach jak  $O((2P + 1)N)$ . Możliwe są także inne struktury macierzy rzadkich.

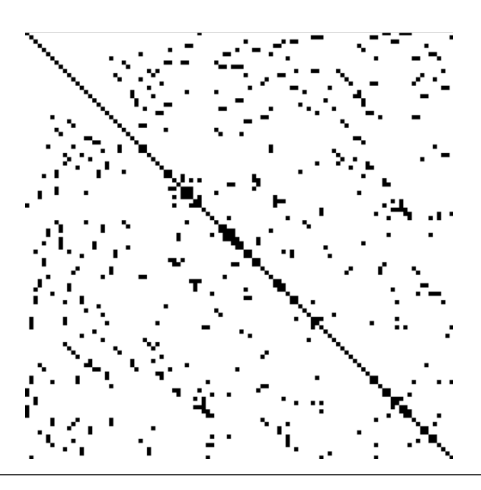

### **Macierze rzadkie i efektywnos´c numeryczna ´**

Dla efektywności numerycznej jest **niesłychanie ważne**, aby zastosowany **algorytm** uwzględniał strukturę macierzy, tak, aby nie trzeba było wykonywać redundantnych mnożeń przez zero i dodawań zera, a nawet żeby nie przechodzić przez zerowe elementy.

- Dla macierzy trójdiagonalnej faktoryzacji *LU* dokonujemy w czasie liniowym,  $O(N)$ , ale za to niemożliwy jest wybór elementu podstawowego.
- Jeżeli możliwa jest faktoryzacja Cholesky'ego macierzy  $M$ -diagonalnej, także jej czynnik Cholesky'ego będzie  $M$ -diagonalny. Może jednak pojawić się niekorzystne zjawisko, zwane *wypełnieniem*: Jeżeli sama macierz ma zera "wewnątrz" pasma, jej czynnik Cholesky'ego nie musi ich mieć, co może bardzo niekorzystnie wpłynąć na wydajność numeryczną.

### **Przykład**

Czynnik Cholesky'ego następującej macierzy rzadkiej

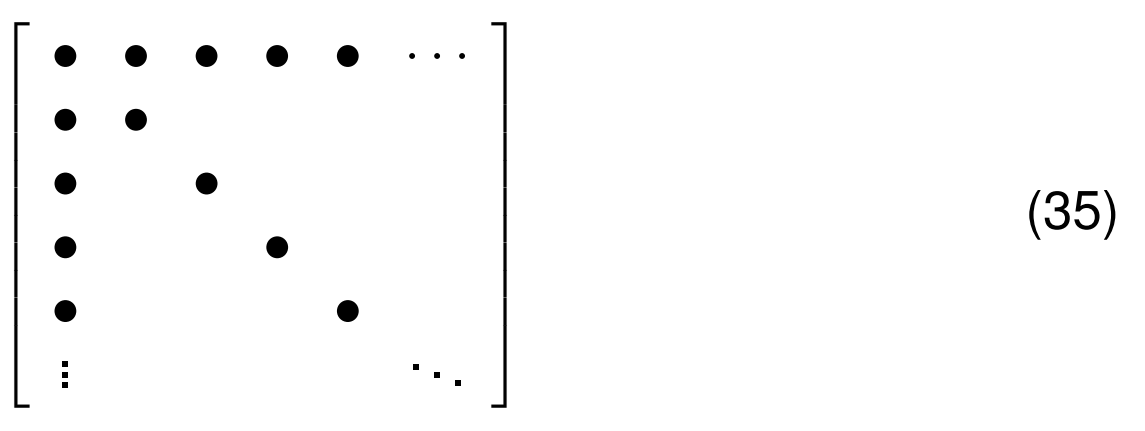

(niewypełnione elementy są zerami) będzie macierzą *pełną*.

## **Minimum Degree Algorithm**

Niech  $A \in \mathbb{R}^{N \times N}$  będzie macierzą posiadającą faktoryzację Cholesky'ego, dla której zachodzi niebezpieczeństwo pojawienia się wypełnienia. Wypełnienie zależy od struktury macierzy, nie od wartości jej poszczególnych elementów. Zamiast równania

$$
Ax = b \tag{36a}
$$

możemy rozwiązywać równanie

$$
\left(\mathbf{P}\mathbf{A}\mathbf{P}^T\right)(\mathbf{P}\mathbf{x}) = \mathbf{P}\mathbf{b}
$$
 (36b)

gdzie P jest macierzą permutacji. (Jest to macierz ortogonalna.) Jeśli A jest symetryczna i dodatnio określona, także macierz  $\mathbf{PAP}^T$  jest symetryczna i dodatnio określona, a więc posiada ona swoją faktoryzację Cholesky'ego. Macierz P staramy się dobrać tak, aby wypełnienie w czynniku Cholesky'ego spermutowanej macierzy było mozliwie małe. Problem ˙

znalezienia permutacji takiej, aby wypełnienie było najmniejsze z możliwych jest NP-zupełny, w praktyce do poszukiwania P posługujemy się algorytmami heurystycznymi. Z historycznych powodów, z uwagi na związek pomiędzy macierzami symetrycznymi a grafami (struktura zerowychniezerowych elementów pozadiagonalnych macierzy symetrycznej odpowiada macierzy sąsiedztwa pewnej klasy grafów nieskierowanych), algorytmy te nazywa się *minimum degree algorithms*. Przegląd tych algorytmów wykracza, niestety, poza zakres wykładu ze *wstępu* do metod numerycznych.

Jeżeli znalezienie efektywnej permutacji nie wydaje się tanie i wygodne, można rozważyć użycie zupełnie innej klasy algorytmów, na przykład algorytmów iteracyjnych.

# **Przykład**

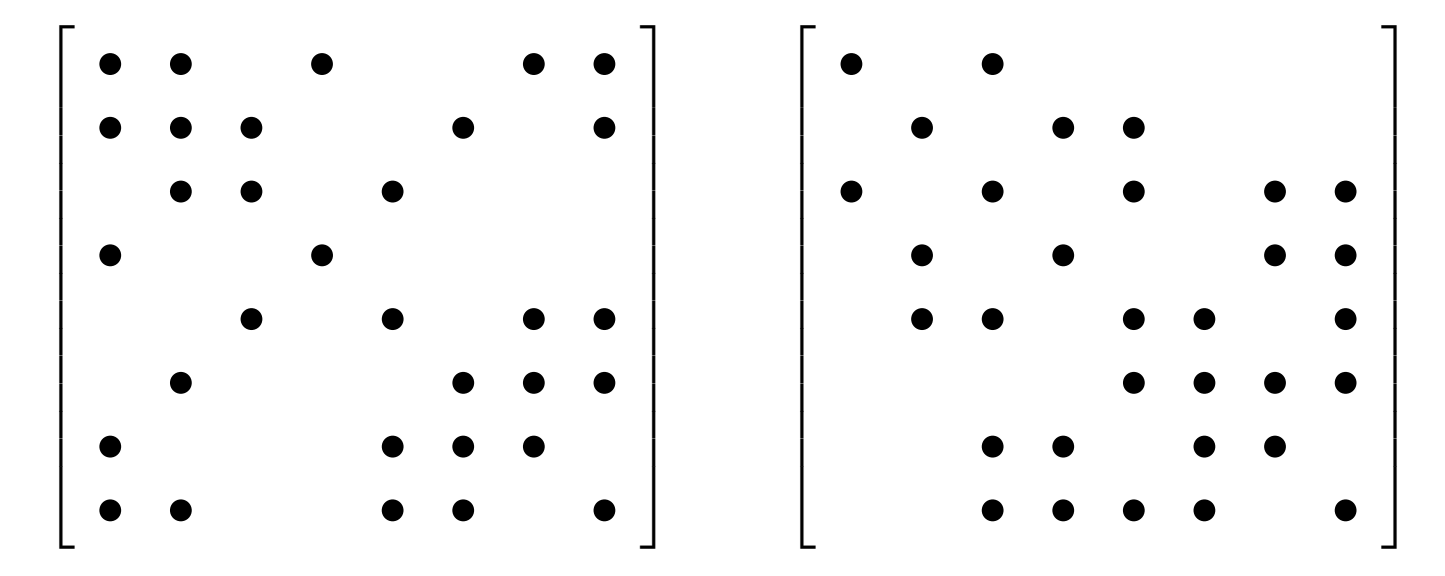

Macierz po prawej stronie stanowi optymalną permutację macierzy po lewej. W obu macierzach 32 elementy (dokładnie połowa) jest pusta. Gdyby zastosować faktoryzację Cholesky'ego do macierzy po lewej, czynnik trójkątny miałby tylko 4 (zamiast 16) elementów zerowych. Czynnik Cholesky'ego macierzy po prawej będzie miał 13 elementów zerowych (trzy elementy się wypełnią).

#### **Transformacja Householdera**

Niech  $\mathbf{u} \in \mathbb{R}^N$ ,  $\mathbf{u} \neq \texttt{0}.$  Tworzymy macierz

<span id="page-34-0"></span>
$$
\mathbf{P} = \mathbb{I} - 2\frac{\mathbf{u}\mathbf{u}^T}{\|\mathbf{u}\|^2}.
$$
 (37)

W sposób oczywisty  $P^T = P$ . Obliczmy

$$
P^{2} = \left( I - 2 \frac{u u^{T}}{\|u\|^{2}} \right) \left( I - 2 \frac{u u^{T}}{\|u\|^{2}} \right)
$$
  
\n
$$
= I - 2 \frac{u u^{T}}{\|u\|^{2}} - 2 \frac{u u^{T}}{\|u\|^{2}} + 4 \frac{u u^{T} u u^{T}}{\|u\|^{4}}
$$
  
\n
$$
= I - 4 \frac{u u^{T}}{\|u\|^{2}} + 4 \frac{u u^{T}}{\|u\|^{2}}
$$
  
\n
$$
= I
$$
 (38)

Skoro  $P^T = P$  oraz  $P^2 = \mathbb{I}$ ,  $P^T = P^{-1}$ : macierz [\(37\)](#page-34-0) jest macierzą symetryczną, rzeczywistą *oraz* ortogonalną. Macierz taką nazywamy ortogonalną macierzą rzutową.

Niech teraz w [\(37\)](#page-34-0)

<span id="page-35-0"></span>
$$
u = x \mp ||x|| \hat{e}_1,
$$
\n(39)

gdzie  $\hat{e}_1$  jest pierwszym wektorem jednostkowym. Macierz [\(37\)](#page-34-0) wraz z [\(39\)](#page-35-0) nazywam *macierzą Householdera*. Obliczam

$$
Px = x - \frac{2uu^T x}{\|u\|^2}.
$$
 (40a)

Zauważmy, że  $\mathbf{u}^T\mathbf{x} = \mathbf{x}^T\mathbf{x} \mp \|\mathbf{x}\| \mathbf{\hat{e}}_1^T$  $^T_1\mathrm{x} \,=\, \|\mathrm{x}\|^2 \mp \|\mathrm{x}\|\,x_1$ , gdzie  $x_1$  jest pierwszą składową wektora x.

Analogicznie 
$$
||u||^2 = (x \mp ||x|| \hat{e}_1)^T (x \mp ||x|| \hat{e}_1) = x^T x \mp ||x|| x_1 \mp ||x|| x_1 + ||x||^2 = 2 (||x||^2 \mp ||x|| x_1)
$$
. Wobec tego

$$
\mathbf{P}\mathbf{x} = \mathbf{x} - \frac{2\mathbf{u} (||\mathbf{x}||^2 \mp ||\mathbf{x}|| \, x_1)}{2 (||\mathbf{x}||^2 \mp ||\mathbf{x}|| \, x_1)} = \mathbf{x} - \mathbf{u} = \pm ||\mathbf{x}|| \, \hat{\mathbf{e}}_1 \,. \tag{40b}
$$

Efektem działania macierzy Householdera na wskazany wektor jest wyzerowanie wszystkich jego składowych, poza pierwszą, i "przelanie" całej jego długości na pierwszą składową. Złożoność obliczeniowa tej procedury wynosi  $O(N)$ .

# **Faktoryzacja** *QR*

Niech  $A \in \mathbb{R}^{N \times N}$ . Niech P<sub>1</sub> oznacza transformację Householdera zbudowaną na pierwszej kolumnie macierzy A. Otrzymuję

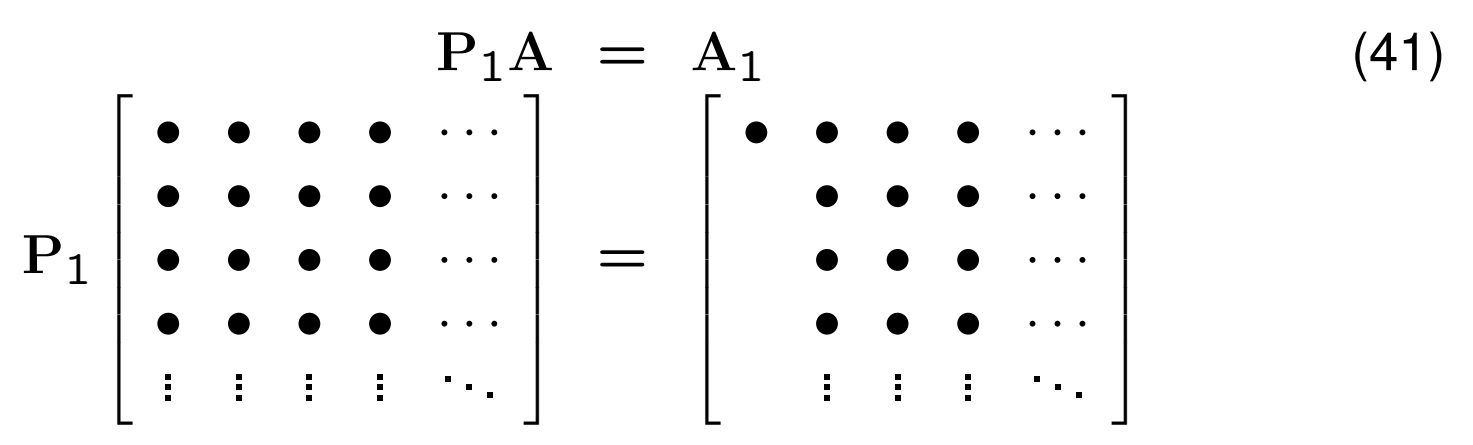

Transformacja Householdera  $P_1$  wyzerowała pierwszą kolumnę macierzy A, za wyjątkiem elementu diagonalnego. Złożoność obliczeniowa tego kroku wynosi  $O(N^2)$  (transformacja Householdera działa na N kolumn).

Niech teraz

$$
\mathbf{P}_2 = \begin{bmatrix} 1 & 0 & 0 & \dots & 0 \\ 0 & & & & \\ 0 & & & & \\ 0 & & & & \\ 0 & & & & \\ 0 & & & & \end{bmatrix}
$$
 (42)

gdzie  $\binom{(N-1)}{2}$  ∈  $\mathbb{R}^{(N-1)\times(N-1)}$  jest transformacją Householdera, zbudowaną na drugiej kolumnie macierzy  $A_1$ , poczynając od elementu diagonalnego w dół. Otrzymujemy

$$
P_2P_1A = P_2A_1 = A_2 = \begin{bmatrix} \bullet & \bullet & \bullet & \cdots \\ & \bullet & \bullet & \cdots \\ & & \bullet & \cdots \\ & & & \vdots & \vdots \end{bmatrix}
$$
(43)

Następnie definiuję

$$
\mathbf{P}_3 = \begin{bmatrix} 1 & 0 & 0 & 0 & \dots & 0 \\ 0 & 1 & 0 & 0 & \dots & 0 \\ 0 & 0 & & & & \\ 0 & 0 & & & & \\ 0 & 0 & & & & \\ 0 & 0 & & & & \end{bmatrix}
$$
(44)

gdzie  $(N-2)P_3 \in \mathbb{R}^{(N-2)\times(N-2)}$  jest transformacją Householdera, zbudowaną na trzeciej kolumnie macierzy  $A_2$ , poczynając od elementu diagonalnego w dół. Stojąca w lewym górnym rogu macierz jednostkowa służy do tego, żeby nie zepsuć struktury, którą osiągnęlimy w poprzednich kro-

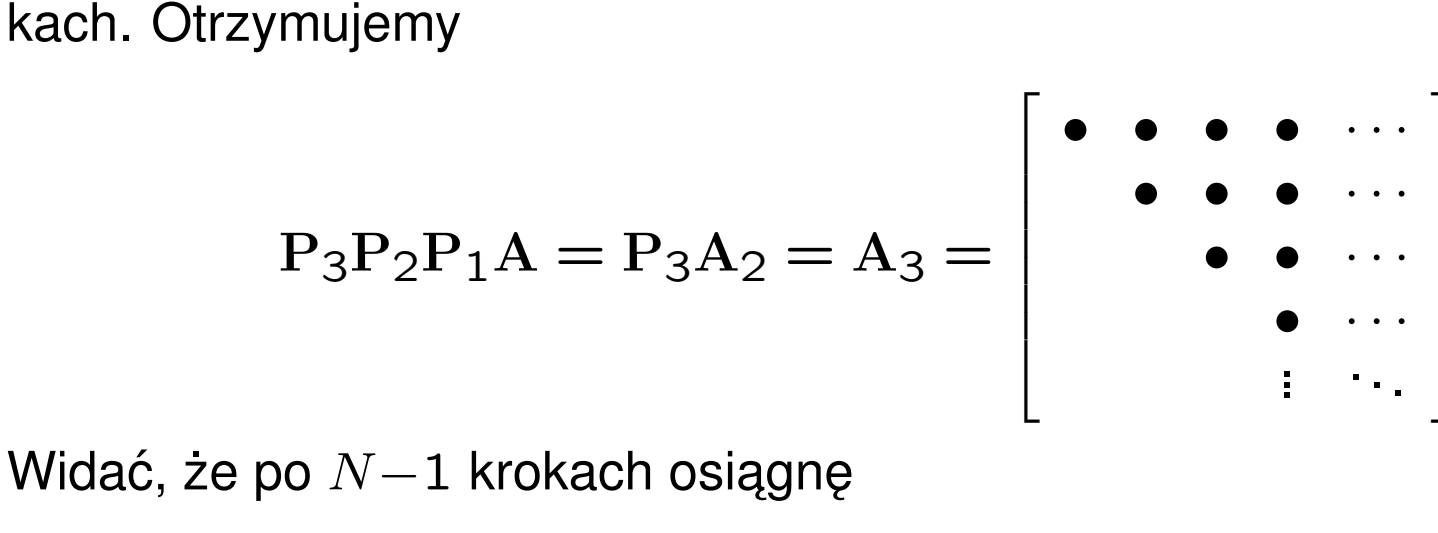

$$
\mathbf{R} = \begin{bmatrix} \bullet & \bullet & \bullet & \cdots & \bullet \\ \bullet & \bullet & \cdots & \bullet \\ & & \ddots & \vdots \\ & & & \ddots \end{bmatrix} = \underbrace{\mathbf{P}_{N-1} \mathbf{P}_{N-2} \cdots \mathbf{P}_{1}}_{\mathbf{Q}^{T}} \mathbf{A}
$$
(46)

...

1

 $\begin{array}{c} \hline \end{array}$  $\begin{array}{c} \hline \end{array}$  $\begin{array}{c} \hline \end{array}$  $\begin{array}{c} \hline \end{array}$  $\begin{array}{c} \hline \end{array}$  $\begin{array}{c} \hline \end{array}$  $\perp$  (45)

R jest macierzą trójkątną górną. Ponieważ macierze  $P_i$  są ortogonalne, ich iloczyn, oznaczony przez  $Q^T$  także jest macierzą ortogonalną. Nie

musimy zapamiętywać poszczególnych macierzy  $\mathbf{P}_i$ , wystarczy zapamiętać ich iloczyn.

Otrzymaliśmy zatem dla dowolnej macierzy kwadratowej *faktoryzację na macierz ortogonalną i trójkątną górną*:

$$
A = QR. \t(47)
$$

Złożoność obliczeniowa faktoryzacji *QR* wynosi dla macierzy pełnych  $O(N^3)$ , czyli tyle samo, co faktoryzacji *LU*, jednak współczynnik przy wyrazie wiodącym jest gorszy niż dla *LU. QR* nie jest więc metodą "z wyboru" rozwiązywania układów równań liniowych. Jeśli jednak z jakichś względów faktoryzację *QR* możemy łatwo (lub musimy) obliczyć, układ równań liniowych rozwiązujemy jak następuje:

<span id="page-42-0"></span>
$$
Ax = b \tag{48a}
$$

$$
QRx = b \tag{48b}
$$

$$
\mathbf{R}\mathbf{x} = \mathbf{Q}^T \mathbf{b} \tag{48c}
$$

Koszt obliczeniowy przejścia od [\(48b\)](#page-42-0) do [\(48c\)](#page-42-0) wynosi  $O(N^2)$ . Równa-nie [\(48c\)](#page-42-0) rozwiązujemy metodą backubstitution, co także kosztuje  $O(N^2)$ . Jest to więc koszt mały w porównaniu z dokonaniem samej faktoryzacji.

## **Obroty Givensa**

Transformacja Householdera słuzy do zerowania wielu składowych jakie- ˙ goś wektora. Jeżeli chcemy selektywnie wyzerować jakieś składowe lub jeśli interesujący nas wektor ma jakąś szczególną postać — bardziej efektywne od transformacji Householdera będą obroty Givensa.

Macierz Givensa ma postać (niezaznaczone elementy są zerami)

<span id="page-44-0"></span>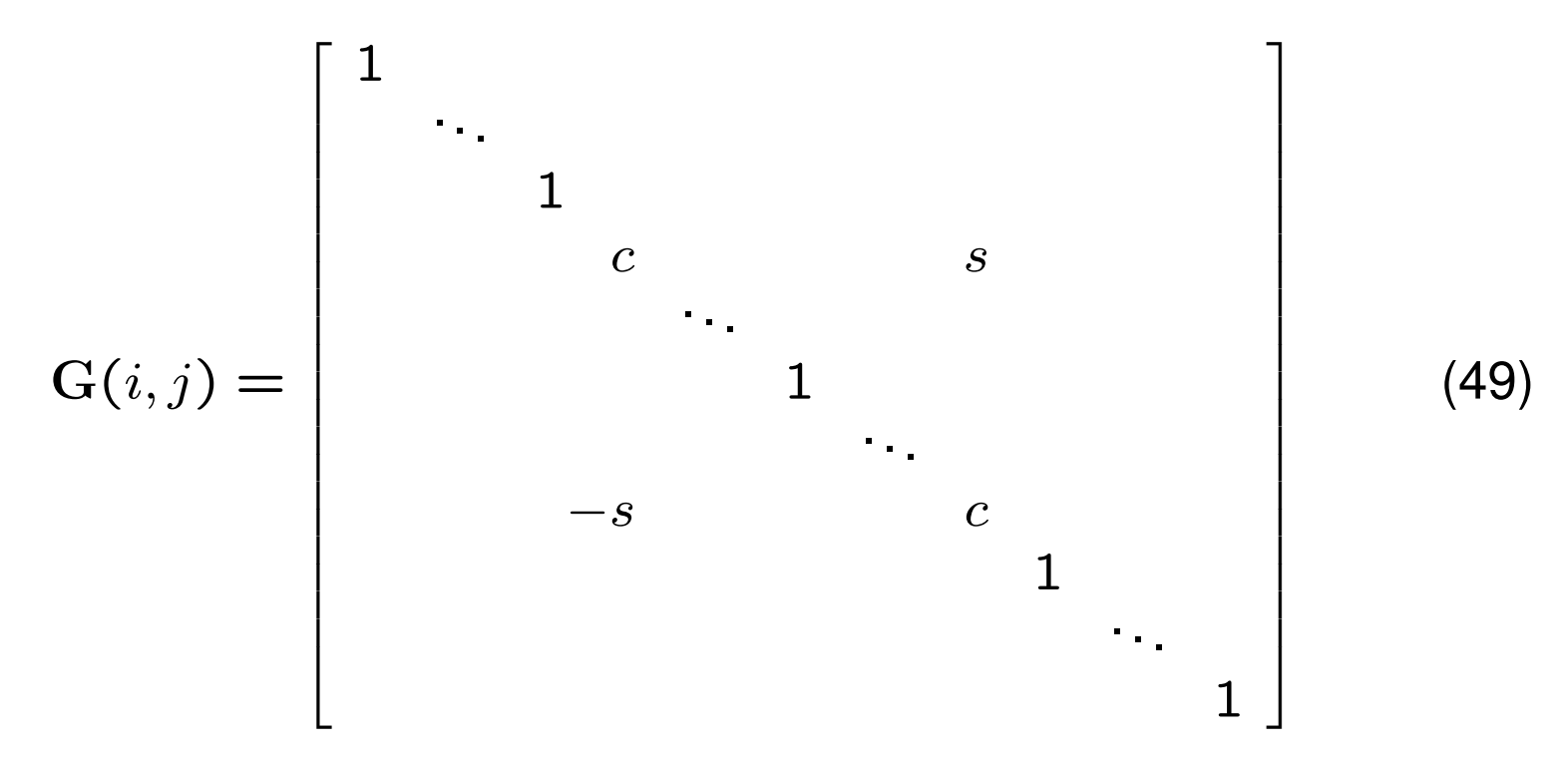

gdzie wyróżnione elementy znajdują sią na pozycjach, odpowiednio,  $(i, i)$ ,  $(i, j)$ ,  $(j, i)$ ,  $(j, j)$ . Przyjmujemy, że $c = \cos \theta$ ,  $s = \sin \theta$ . Macierz [\(49\)](#page-44-0) jest macierzą obrotu w płaszczyźnie  $(x_i, x_j)$  o kąt  $\theta$  przeciwnie do ruchu wskazówek zegara. Jest to macierz ortogonalna.

Copyright © 2010-15 P. F. Góra 3–45

Niech x będzie pewnym wektorem i niech  $y = G(i, j)x$ . Składowe wektora y wynoszą

$$
y_k = \begin{cases} cx_i + sx_j & k = i \\ -sx_i + cx_j & k = j \\ x_k & \text{poza tym} \end{cases}
$$
(50)

Zażądajmy, aby  $y_j = 0$ . Widać, że musi zachodzić

<span id="page-45-0"></span>
$$
c = \frac{x_i}{\sqrt{x_i^2 + x_j^2}}, \quad s = \frac{x_j}{\sqrt{x_i^2 + x_j^2}}.
$$
 (51)

Obrót Givensa [\(49\)](#page-44-0) wraz z warunkami [\(51\)](#page-45-0) zeruje  $j$ -tą składową wybranego wektora. Składowa  $i$ -ta przybiera wartość  $\sqrt{x_i^2 + x_j^2}$ j .

#### **Faktoryzacja** *QR* **macierzy trójdiagonalnej symetrycznej**

Rozpatrzmy macierz  $A \in \mathbb{R}^{N \times N}$ , trójdiagonalną symetryczną

$$
\mathbf{A} = \begin{bmatrix} a & b \\ b & d & e \\ e & f & g \\ g & h & l \\ \vdots & \vdots & \ddots & \vdots \end{bmatrix}
$$
 (52)

Zadziałajmy na nią macierzą Givensa taką, aby zerowała drugi element pierwszej kolumny

$$
G_1 = \begin{bmatrix} c_1 & s_1 & & & \\ -s_1 & c_1 & & & \\ & & 1 & & \\ & & & & \ddots \end{bmatrix}
$$
 (53)

$$
A_{1} = G_{1}A = \begin{bmatrix} \sqrt{a^{2} + b^{2}} & \frac{ab+bd}{\sqrt{a^{2} + b^{2}}} & \frac{be}{\sqrt{a^{2} + b^{2}}} \\ \frac{ad-b^{2}}{\sqrt{a^{2} + b^{2}}} & \frac{ae}{\sqrt{a^{2} + b^{2}}} \\ e & f & g \\ g & h & l \\ \cdots & \cdots & \cdots \end{bmatrix}
$$
 (54)

Wiersze macierzy  $A_1$  począwszy od trzeciego w dół zgadzają się z wierszami macierzy A. Obliczenie macierzy  $A_1$  wymaga wykonania stałej, *niezaleznej od rozmiaru macierzy ˙* , liczby operacji. W wyniku otrzymalismy ´ macierz, w której poddiagonalne elementy pierwszej kolumny są zerami.

Macierz  $A_1$  mnożymy przez macierz Givensa

$$
G_2 = \begin{bmatrix} 1 & & & & \\ & c_2 & s_2 & & \\ & & -s_2 & c_2 & \\ & & & 1 & \\ & & & & \ddots \end{bmatrix}
$$
 (55)

dobraną tak, aby zerowała trzeci element drugiej kolumny macierzy  $A_1$ . Pierwszy wiersz i pierwsza kolumna nie zmieniają się, podobnie jak wiersze począwszy od czwartego. W rezultacie macierz  $A_2 = G_2A_1 =$  $G_2G_1A$  ma zera w poddiagonalnych miejscach dwu pierwszych kolumn. Ten krok także wymaga stałej, niezależnej od rozmiaru macierzy, liczby operacji.

W kolejnym kroku macierz  $A_2$  mnozymy przez taką macierz Givensa, która wyzeruje czwarty element trzeciej kolumny. I tak dalej.

W ten sposób, po  $N-1$  krokach, ponosząc koszt numeryczny  $O(N)$  (stały koszt na krok,  $\sim N$  kroków), otrzymujemy

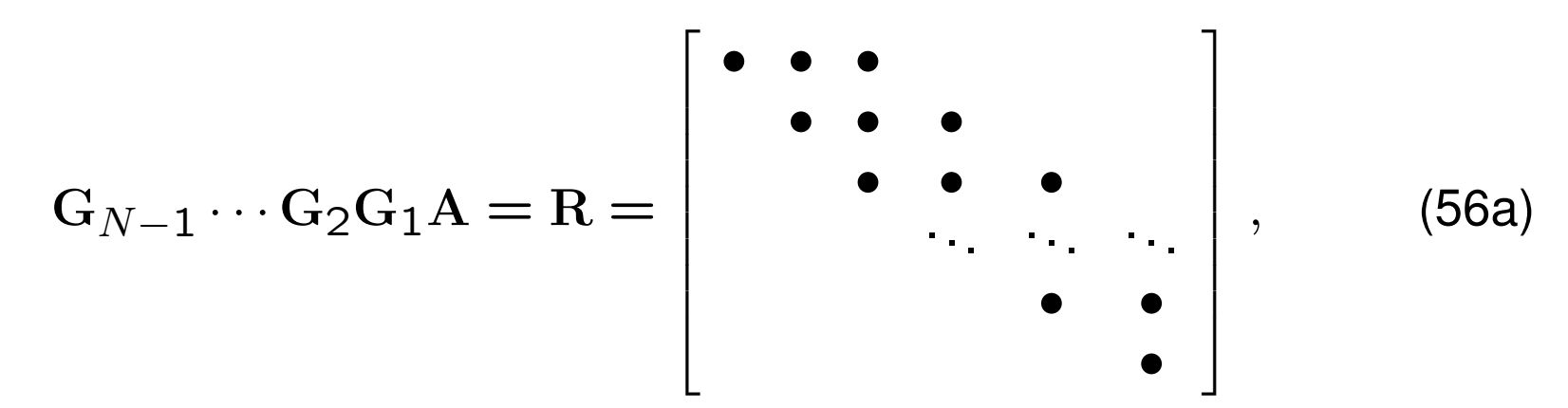

czyli

<span id="page-49-0"></span>
$$
\mathbf{A} = \underbrace{\mathbf{G}_1^T \mathbf{G}_2^T \cdots \mathbf{G}_{N-1}^T}_{\mathbf{Q}} \mathbf{R} \tag{56b}
$$

Macierz Q jest ortogonlna. Macierz R jest trójkatna górna (tak naprawde ma ona tylko dwie niezerowe diagonale nad diagonalą główną). Widzimy, ze [\(56b\)](#page-49-0) jest faktoryzacją *QR* macierzy trójdiagonalnej symetrycznej.

## Zastosowanie do rozwiązywania układu równan liniowych

Jezeli chcemy uzyć obrotów Givensa do rozwiązania układu równań liniowych

$$
Ax = b, \t\t(57)
$$

gdzie A jest trójdiagonalną macierzą symetryczną, postępując jak poprzednio otrzymujemy kolejno

<span id="page-50-0"></span>
$$
G_1 Ax = G_1 b \tag{58a}
$$

$$
G_2G_1Ax = G_2G_1b \qquad (58b)
$$

$$
\mathbf{G}_{N-1}\cdots\mathbf{G}_2\mathbf{G}_1\mathbf{A}\mathbf{x}\equiv\mathbf{R}\mathbf{x} = \mathbf{G}_{N-1}\cdots\mathbf{G}_2\mathbf{G}_1\mathbf{b}.
$$
 (58c)

. . . . . .

Oczywiscie istotne jest tylko równanie [\(58c\)](#page-50-0) — lewych stron poprzednich ´ równań nie musimy wyliczać. Każde kolejne mnożenie po stronie prawej

Copyright © 2010-15 P. F. Góra 3–51

wykonujemy w stałym czasie, a więc do postaci  $Rx = \tilde{b}$  dochodzimy w czasie  $O(N)$ . To równanie rozwiązujemy metodą backsubstitution, co, z uwagi na szczególną postać macierzy  $R$ , także da się wykonać w czasie liniowym.

Przykład ten pokazuje, że możemy odnieść duży zysk na złożoności obliczeniowej, jeśli tylko dobierzemy odpowiedni algorytm odpowiadający strukturze — w tym wypadku rzadkości i symetryczności — macierzy.

Uwaga: Skumulowanej macierzy Givensa Q nie musimy wyliczać w sposób jawny — gdybyśmy to chcieli zrobić, wymagałoby to  $O(N^2)$  operacji.

#### **Wzór Shermana-Morrisona**

 $\textsf{Twier}$ dzenie: Niech  $\mathrm{A} \,\in\, \mathbb{R}^{N\times N}\,,\,\,\textup{det}\,\mathrm{A} \,\neq\, 0$  oraz  $\mathrm{u},\mathrm{v} \,\in\, \mathbb{R}^N.\,$  Niech  $A_1 = A + uv^T$ . Wówczas

<span id="page-52-0"></span>
$$
A_1^{-1} = A^{-1} - \frac{A^{-1}uv^T A^{-1}}{1 + v^T A^{-1}u}.
$$
 (59)

Zauważmy, że ponieważ det  $A \neq 0$ , macierz  $A^{-1}$  istnieje. Ponadto wyrażenie v $^T\mathrm{A}^{-1}\mathrm{u}$  jest *liczbą* (skalarem).

#### **Przykład**

<span id="page-53-0"></span>Niech  $u = v = [1, 0, 0, 0, 1]^T$ . Wówczas  $uv^T =$  $\sqrt{ }$  $\perp$  $\left| \right|$  $\overline{\phantom{a}}$  $\vert$  $\overline{\phantom{a}}$  $\vert$  $\overline{\phantom{a}}$ 1 0 0 0 1 1  $\perp$  $\overline{1}$  $\overline{1}$  $\overline{a}$  $\overline{1}$  $\overline{a}$  $\overline{a}$ [1 0 0 0 1] =  $\sqrt{ }$  $\perp$  $\overline{1}$  $\overline{\phantom{a}}$  $\overline{\phantom{a}}$  $\overline{\phantom{a}}$  $\overline{\phantom{a}}$  $\perp$ 1 0 0 0 1 0 0 0 0 0 0 0 0 0 0 0 0 0 0 0 1 0 0 0 1 1  $\perp$  $\overline{1}$  $\overline{1}$  $\overline{a}$  $\overline{1}$  $\overline{a}$  $\overline{a}$ (60) Niech teraz  $A =$  $\lceil$  $\perp$  $\overline{\phantom{a}}$  $\frac{1}{2}$  $\overline{1}$  $\overline{\phantom{a}}$  $\overline{1}$  $\perp$ 3 1 0 0 0 1 4 1 0 0 0 1 4 1 0 0 0 1 4 1 0 0 0 1 3 1  $\overline{1}$  $\overline{1}$  $\overline{a}$  $\overline{1}$  $\overline{1}$  $\overline{1}$  $\overline{a}$ ,  $A_1 = A + uv^T =$  $\lceil$  $\perp$  $\overline{\phantom{a}}$  $\frac{1}{2}$  $\overline{1}$  $\overline{\phantom{a}}$  $\overline{1}$  $\perp$ 4 1 0 0 1 1 4 1 0 0 0 1 4 1 0 0 0 1 4 1 1 0 0 1 4 1  $\begin{array}{c} \hline \end{array}$  $\begin{array}{c} \hline \end{array}$  $\begin{array}{c} \hline \end{array}$  $\begin{array}{c} \hline \end{array}$  $\begin{array}{c} \hline \end{array}$  $\begin{array}{c} \hline \end{array}$  $\begin{array}{c} \hline \end{array}$ . (61) *Dowód.*

$$
(A + uvT) \left( A^{-1} - \frac{A^{-1}uvTA^{-1}}{1 + vTA^{-1}u} \right)
$$
  
=  $AA^{-1} - \frac{1}{1 + vTA^{-1}u}AA^{-1}uvTA^{-1} + uvTA^{-1}$   
 $- \frac{1}{1 + vTA^{-1}u}u \frac{vTA^{-1}u}{t_0 \text{ jest liczba!}}vTA^{-1}$   
=  $\mathbb{I} - \frac{1}{1 + vTA^{-1}u}uvTA^{-1} + uvTA^{-1} - \frac{vTA^{-1}u}{1 + vTA^{-1}u}uvTA^{-1}$   
=  $\mathbb{I} + \left( 1 - \frac{1}{1 + vTA^{-1}u} - \frac{vTA^{-1}u}{1 + vTA^{-1}u} \right)uvTA^{-1} = \mathbb{I}.$  (62)

 $\Box$ 

# **Algorytm Shermana-Morrisona**

*Wzór* Shermana-Morrisona [\(59\)](#page-52-0) pozwala zkonstruować odwrotność macierzy A<sub>1</sub> jeśli znamy odwrotność A. Jednak w praktyce prawie *nigdy nie konstruujemy jawnej odwrotności macierzy!* Jak więc zastosować ten wzór?

Zauważmy, że *zapewne* chcemy obliczyć jakieś  $\mathrm{A}_1^{-1} \mathrm{b}$ , gdzie  $\mathrm{b}$  jest znanym wektorem, przy założeniu, że łatwo potrafimy obliczyć  $A^{-1}b$ . Interesuje nas znalezienie

$$
\mathbf{w} = \mathbf{A}_1^{-1} \mathbf{b} = \left( \mathbf{A}^{-1} - \frac{\mathbf{A}^{-1} \mathbf{u} \mathbf{v}^T \mathbf{A}^{-1}}{1 + \mathbf{v}^T \mathbf{A}^{-1} \mathbf{u}} \right) \mathbf{b}
$$
(63)

<span id="page-56-2"></span>Algortym wygląda następująco: (a) Rozwiąż równanie

<span id="page-56-0"></span>
$$
Az = b \tag{64a}
$$

(b) Rozwiąż równanie

<span id="page-56-1"></span>
$$
Aq = u \tag{64b}
$$

(c) Oblicz

$$
\mathbf{w} = \mathbf{z} - \frac{\mathbf{v}^T \mathbf{z}}{1 + \mathbf{v}^T \mathbf{q}} \mathbf{q}.
$$
 (64c)

Problem sprowadza się więc do rozwiązania dwu równań [\(64a\)](#page-56-0),[\(64b\)](#page-56-1) z taką samą macierzą, które umiemy szybko rozwiązać, gdyż — na przykład — znamy faktoryzację macierzy A. Zauważmy, że  $\mathbf{v}^T\mathbf{A}^{-1}\mathbf{b} = \mathbf{v}^T\mathbf{z}$  jest *liczbą*.

Copyright © 2010-15 P. F. Góra 3–57

# **Przykład (c.d.)**

Pierwsza z macierzy [\(61\)](#page-53-0) jest macierzą symetryczną, dodatnio określoną i trójdiagonalną, a więc jej czynnik Cholesky'ego ma tylko dwie niezerowe diagonale, a koszt jego wyliczenia jest rzędu  $O(N)$ . Czynnik Cholesky'ego drugiej z tych macierzy jest pełną macierzą trójkątną (nastąpi *wypełnienie*) i koszt jego wyliczenia jest rzędu  $O(N^3)$  (wyobraźmy sobie, że zamiast o macierzach 5  $\times$  5, mówimy o macierzach 1000  $\times$  1000). Zastosowanie algorytmu [\(64\)](#page-56-2) redukuje problem do znalezienia i dwukrotnego zastosowa-nia rzadkiego czynnika Cholesky'ego pierwszej z macierzy [\(61\)](#page-53-0). Da się to zrobić w czasie liniowym.